Photoshop 2022 (version 23) Crack For Windows [Latest-2022]

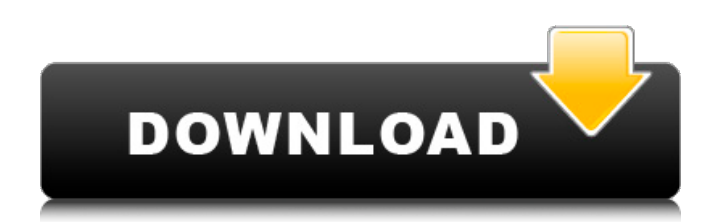

### **Photoshop 2022 (version 23) Registration Code PC/Windows**

6. \*\*Add a new layer with the Add Layer icon in the topleft corner of the Layers palette.\*\* In Figure 3-2, the next step is to add a new layer to the image. Figure 3-2: Click the New Layer icon in the Layers palette to add a new layer to the image.  $7.$  \*\*Choose Image > Adjust > Levels from the menu and click OK in the Levels dialog box that appears.\*\* The Levels dialog box opens. The levels of the image (histogram) are displayed at the top of the dialog box, as shown in Figure 3-3. Each column represents one of the color ranges for your image: Red, Green, and Blue. Each of the rows represents a pixel value range. \*\*Figure 3-3:\*\* Click the icon at the top of the Levels dialog box to open the histogram. Click the icon at the top of the Levels dialog box to open the histogram. This dialog box shows the current histogram range. You can then move the mouse to determine where the color ranges are in the histogram. For example, if the histogram is a lot darker on the left (lower) side of the display, move the mouse to the left until it appears that the histogram has lines on the side, as shown in the left figure in Figure 3-3. Click OK when you've selected the range that you like. You may have to make a few small adjustments before the Levels dialog box is filled out completely. For example, if you select the Black histogram bar at the top of the figure, you'll notice that the histogram has lines on the right side. Click the rightmost bar, shown in the middle histogram in the figure, to select the second black histogram bar. 8.

\*\*Move the mouse until the histogram appears as shown in the right figure in Figure 3-3.\*\* You may have to increase the number of steps in the histogram when necessary. You can then click OK. In Figure 3-4, you can see the effects of the Levels adjustment, which is the first step in the image-editing process. Figure 3-4: The Levels adjustment in action.  $9.$  \*\*Choose File > Save to save the image to your computer.\*\* Photoshop creates a.PSD file for you to use. If you

# **Photoshop 2022 (version 23) [Updated]**

The Elements version is more powerful, fully compatible with the latest version and may run in a Windows 7 virtual machine. Both versions of Photoshop or Elements make creating images, editing photos or doing special effects quick and easy. You can use either version for typical personal and amateur usage. While most photographers use a single version for both, you might want to try both and see which one you prefer. Check out our comparison table of Photoshop and Photoshop Elements 2019 2020. And, the best bonus for newbies: Windows 7 (32bit) : - Your PC is fully compatible with latest Photoshop, Elements, Lightroom or Lightworks - You can run Photoshop Elements or Photoshop in Win 10 (64bit) virtual machine for free - You can also run Photoshop Elements for free - You can also run Lightroom and Lightworks for free - You can also run Lightroom and Lightworks for free Windows 10 for Home (64bit): (If you want to use Photoshop or Elements for free, you need to choose a free Windows 10 edition) Activation and

registration for Photoshop or Elements are free. What is Photoshop? Photoshop is a graphics editing software developed by Adobe, and also free. The software enables users to create digital art, photographs, videos, websites, and other web graphics. It also supports photo, graphic, film editing, animation, illustration, drawing, designing, and more. Photoshop is available in Windows, Mac OS and Linux. Photoshop 2018 is available for free. What are the tools available in Photoshop? You have a brush, a selection tool, text, and other tools available in the version of Photoshop. You can use the Touch Paint Tool, Pen, Brush Tool, Stamp Tool, Move Tool, and others. You can also import, edit and export photos and other files. You can also create HDR images, images and videos, animations, and more. For example, you can rotate your images, change the style, adjust the contrast, add a vignette, cut out part of your images, apply filters, quick fix, and so on. Photoshop is compatible with Windows, Mac and Linux. What is Photoshop Elements? Photoshop Elements is a version of Photoshop developed by Adobe. It is for photographers, graphic designers, web designers, and hobbyists. It is an easier-to-use version of Photoshop, and it does not require a big computer to open. There are many tools and features available. You 388ed7b0c7

#### **Photoshop 2022 (version 23)**

The Growth of Bogus Pension Studies The Growth of Bogus Pension Studies The graphs show a growth of bogus studies in the past, like those cited in the book "The Trouble With The Aged" (see A falsified graph that was published in the Financial Times [FT] is by now pretty well known. The FT ran a graph that claimed the amount of industrial and scientific pensions in Britain has fallen in 15 years, from a high of 84.6% in 1996 to 79.4% in 2006 (article at and But the real growth of industrial and scientific pensions is much more than 15% in 15 years, and much more than in any OECD member country. And the much higher growth of the falsified graph is significant in itself, as even the conservative FT can not completely deny it. What does that tell us? First, that bogus studies are or at least can easily be published. Second, that bogus studies are then being used to call for austerity- and privatization-policies. In the book "The Trouble With The Aged" ( the author already mentioned the follwing: "Then there is the issue of ethics. The 77.5 per cent figure has been cited by financial advisers as an argument for drastic cuts in pensions. The reality is that it is highly unlikely that the figure of a fifth of the workforce in the OECD says anything much about the size of the British pension system. It is just another example of the misreporting of statistics used by vested interest groups to achieve political goals." The OECD even acknowledged such lobbying: "Mischel (2004) finds that several reports listed

# poverty among the elderly as the most important issue and cites studies

**What's New in the Photoshop 2022 (version 23)?**

The Kremlin's new presidential order on counterterrorism that was announced on July 25 has sparked fierce debate in Russia, but has so far received only lukewarm attention outside the country. It further expanded the powers of the Investigative Committee, Russia's key security agency, and allowed it to launch criminal prosecutions of undesirable persons on its own initiative. "In these new measures, a certain degree of centralisation is visible," Gennady Gudkov, a senator and former member of parliament, told the Guardian. "In my opinion, the order is a serious constitutional development and should be amended." The legislation, signed by the Russian president Vladimir Putin on July 25 and published in Russian state media on July 27, had been reported as having been drafted by the Investigative Committee and backed by the security services. But it now also points to the authorisation of the FSB, Russia's main security agency, which is one of the "powers" that the committee "affirms" and names as the principal organ of Russia's system of national security. "The law has institutionalised this, giving the [state security] services control over [its own] investigative organs – that is, the organs of the Investigative Committee," said Mr Gudkov. "It is obvious that the FSB is in a worse situation than it has ever been before. In previous editions of the same law, the FSB had been involved in its drafting. It has now

become the main power in the security sphere." The change is significant. The Investigative Committee is the main body of Russia's law enforcement and legal system, and was set up in 2003 as a separate body from the FSB as part of the clampdown on corruption that followed the financial collapse of Russia's sovereign wealth fund, Sberbank, in 1998. The new order has raised fears it will again be "rehabilitated", leaving security services wielding near-dictatorial power, and leaving only Russia's prosecutor general, Yury Chaika, as an independent watchdog, in a country where there are few such positions. Initially, the law was criticised as "too broad" and "heavy-handed" for encroaching on fundamental freedoms, while also pointing to potential abuses by the security services, and as giving them almost unlimited power in pursuing their investigations and

## **System Requirements For Photoshop 2022 (version 23):**

OS: Windows 7 or later, and Mac OS X 10.9 or later (32-bit and 64-bit) CPU: Intel Core i5-4570 or later, and AMD Athlon X4-7200 or later Memory: 8 GB of RAM (32-bit) and 16 GB of RAM (64-bit) Graphics: NVIDIA GeForce 8600 GT or AMD Radeon HD 2600 or better HDD: 4 GB of free space for installation For more info about the game and the development of its characters, please visit

<https://dealstoheal.com/?p=5374> <https://ubipharma.pt/2022/07/05/photoshop-cs4-universal-keygen/> <https://greenteam-rds.com/photoshop-2021-version-22-5/> <https://gratituderocks.org/adobe-photoshop-2021-crack-file-only-x64/> <http://overtorneaevenemang.se/?p=3139> <https://empoweresports.com/adobe-photoshop-cs6-free/> <https://orbeeari.com/adobe-photoshop-2021-version-22-mem-patch-license-keygen-latest/> <http://myquicksnapshot.com/?p=20429> <http://www.gurujijunction.com/uncategorized/photoshop-cc-2015-serial-number-3264bit/> <https://www.nextiainfissi.it/2022/07/05/adobe-photoshop-2022-version-23-0-activation-for-pc-latest/> <https://thetraditionaltoyboxcompany.com/wp-content/uploads/2022/07/cherillu.pdf> [https://greenglobalist.com/green-travel/adobe-photoshop-2021-version-22-2-keygen-generator-incl](https://greenglobalist.com/green-travel/adobe-photoshop-2021-version-22-2-keygen-generator-incl-product-key-free-download)[product-key-free-download](https://greenglobalist.com/green-travel/adobe-photoshop-2021-version-22-2-keygen-generator-incl-product-key-free-download) <https://theblinkapp.com/adobe-photoshop-cc-2015-version-17-crack-keygen-download-april-2022/> <https://jacksonmoe.com/wp-content/uploads/2022/07/jarrgovi.pdf> <http://www.danielecagnazzo.com/?p=31201> <http://lefterovata-kashta.eu/?p=2857> <http://fritec-doettingen.ch/#!/?p=24681> <https://dig-tal.com/photoshop-2022-version-23-0-1-hack/> [https://lustrousmane.com/photoshop-2022-version-23-1-keygen-generator-keygen-download-for](https://lustrousmane.com/photoshop-2022-version-23-1-keygen-generator-keygen-download-for-windows/)[windows/](https://lustrousmane.com/photoshop-2022-version-23-1-keygen-generator-keygen-download-for-windows/) [http://www.kiwitravellers2017.com/2022/07/05/photoshop-2022-version-23-1-1-free-download](http://www.kiwitravellers2017.com/2022/07/05/photoshop-2022-version-23-1-1-free-download-updated-2022/)[updated-2022/](http://www.kiwitravellers2017.com/2022/07/05/photoshop-2022-version-23-1-1-free-download-updated-2022/) <https://silkfromvietnam.com/adobe-photoshop-2021-version-22-4-3-download-latest-2022/> <https://suaratapian.com/photoshop-2022-version-23-0-keygenerator/> [https://grumpyshotrod.com/photoshop-2021-version-22-0-1-activation-download-for-pc](https://grumpyshotrod.com/photoshop-2021-version-22-0-1-activation-download-for-pc-updated-2022/)[updated-2022/](https://grumpyshotrod.com/photoshop-2021-version-22-0-1-activation-download-for-pc-updated-2022/) <https://quewebmolihavi.wixsite.com/smalladiswa/post/photoshop-2022-free-download-latest-2022> [https://www.fashionservicenetwork.com/wp-content/uploads/2022/07/Adobe\\_Photoshop\\_2021\\_Versio](https://www.fashionservicenetwork.com/wp-content/uploads/2022/07/Adobe_Photoshop_2021_Version_2242_keygen_generator__Free_License_Key_MacWin.pdf) n\_2242\_keygen\_generator\_Free\_License\_Key\_MacWin.pdf <https://golden-hands.co/photoshop-2021-version-22-2-x64-updated-2022/> [http://mariasworlds.com/wp-content/uploads/2022/07/Photoshop\\_2022\\_Version\\_2302.pdf](http://mariasworlds.com/wp-content/uploads/2022/07/Photoshop_2022_Version_2302.pdf) <http://feelingshy.com/adobe-photoshop-cc-2018-serial-number-download-mac-win-latest/> <https://unsk186.ru/photoshop-cc-2018-serial-number-and-product-key-crack-x64-128160/>

<https://grxgloves.com/photoshop-2022-version-23-4-1-keygen-crack-serial-key-product-key-full/>